## RESTful Services in Nutshell

Based on the original slides of Michael Arnwine: Service Oriented Architecture (SOA) and "Restful" Service.

Based on the original slides of Bill Burke: REST and JAX-RS

#### REST Concept

- Actually only the difference is how clients access our service. Normally, a service will use SOAP, but if you build a REST<br>service, clients will be accessing your service with a different<br>architectural style (calls, serialization like JSON, etc.).
- $\bullet$  REST uses some common HTTP methods to insert/delete/update/retrieve information which is below:
- **GET** Requests a specific representation of a resource
- **PUT** Creates or updates a resource with the supplied representation representation
- **DELETE** Deletes the specified resource<br>• **POST** Submits data to be processed by t
- **POST** Submits data to be processed by the identified resourc

# What is REST?

### • REpresentational State Transfer<br>PhD by Roy Fielding

- □ PhD by Roy Fielding<br>□ The Web is the most
- □ The Web is the most successful application on the Internet<br>□ What makes the Web so successful?
- □ What makes the Web so successful?<br>Addressable Resources
- Addressable Resources
	- □ Every "thing" should have an ID<br>□ Every "thing" should have a UR1
	- □ Every "thing" should have a URI<br>^onstrained interface
- Constrained interface
	- □ Use the standard methods of the protocol<br>□ HTTP· GET\_POST\_PHT\_DELETE
	- **EXECUTE: GET, POST, PUT, DELETE** HTTP: GET, POST, PUT, DELETE
- • Resources with multiple representations
	- Different applications need different formats<br>Different platforms need different represents  $\Box$
	- □ Different platforms need different representations (XML + JSON)<br>Communicate statelessly
- Communicate statelessly
	- Stateless application scale $\Box$

#### Addressability•Every "thing" has a URI

 **http://sales.com/customers/323421http://sales.com/customers/32341/address**

#### •From a URI we know

- $\Box$  The protocol LHow The protocol (How do we communicate)
- ▫The host/port (Where it is on network)<br>The resource path(What resource are w
- ▫The resource path(What resource are we<br>communicating with communicating with

## Describing a URI

**http://sales.com/customers/323421/customers/{customer-id}**

- •Human readable URIs: Desired but not required
- URI Parameters

**http://sales.com/customers?zip=49009**

• Query parameters to find other resources**http://sales.com/cars/mercedes/amg/e55;color=black**

•Matrix parameters to define resource attributes

## Implications of a Uniform Interface

#### • Intuitive

- □ You know what operations the resource will support<br>Predictable behavior
- •• Predictable behavior
	- GET readonly and idempotent. Never changes the state of the resource
	- □ PHT \_ an id Idempotent because it is repeatable without side effects.
	- □ DELETE resource removal and idempotent.<br>□ POST non-idempotent. "anything goes" ope
	- □ POST non-idempotent, "anything goes" operation<br>Clients developers admins operations know wh:
- • Clients, developers, admins, operations know what to expect
	- □ Much easier for admins to assign security roles<br>□ For idemnotent messages, clients don't have to
	- For idempotent messages, clients don't have to worry about duplicate messages.

## REST

"Representational State Transfer is intended to evoke an image of how a well-designed Web application behaves: a network of web pages (a virtual statemachine), where the user progresses through an application by selecting links (state transitions),resulting in the next page (representing the next state of the application) being transferred to the user and rendered for their use."

#### Why REST?

•Less overhead (no SOAP envelope to wrap every call in)

•Less duplication (HTTP already represents operations

like DELETE, PUT, GET, etc. that have to otherwise be represented in a SOAP envelope).

•More standardized - HTTP operations are well understood and operate consistently. Some SOAP implementations can get finicky.

•More human readable and testable (harder to test SOAP with just a browser).

•Don't need to use XML (well, you kind of don't have to for SOAP either but it hardly makes sense since you're already doing parsing of the envelope).

•Libraries have made SOAP (kind of) easy. But you are abstracting away a lot of redundancy underneath as I have noted. Yes, in theory, SOAP can go over other transports so as to avoid riding atop a layer doing similar things, but in reality just about all SOAP work you'll ever do is over HTTP.

#### REST Data Elements

#### • Resources and Resource Identifiers<br>• Uniform Interface (GET PUT POST DELET

- Uniform Interface (GET, PUT, POST, DELETE)
- Resource Oriented
- Simple and simple is beautiful

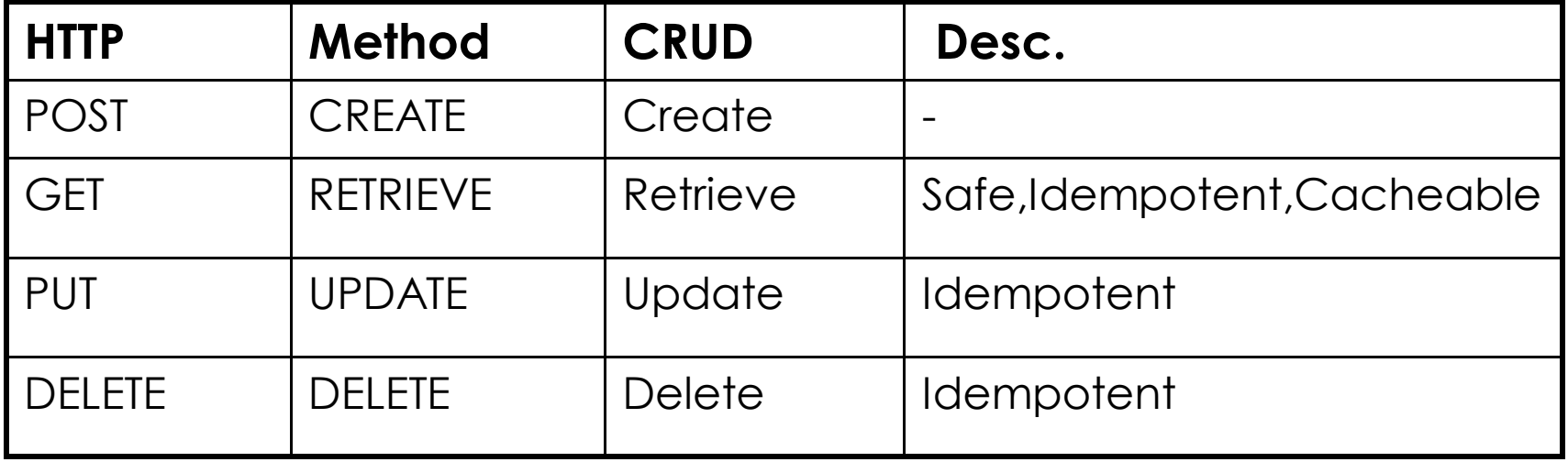

## REST Core Idiologies

- •Simple is better
- •• The web works and works well
- • Some web services should follow the "way of the web".

## RESTful Services

- Resources as URI
	- ▫ Use unique URI to reference every resource on your API
- • Operations as HTTP Methods
	- GET Queries
	- □ POST Queries<br>□ PUT DELETE
	- ▫PUT, DELETE – Inset, Update and delete
- • Connectedness and Discoverability
	- ▫ Like the Web, HTTP Responses contains links to other resources

#### **REST API EXAMPLE: Delicious**

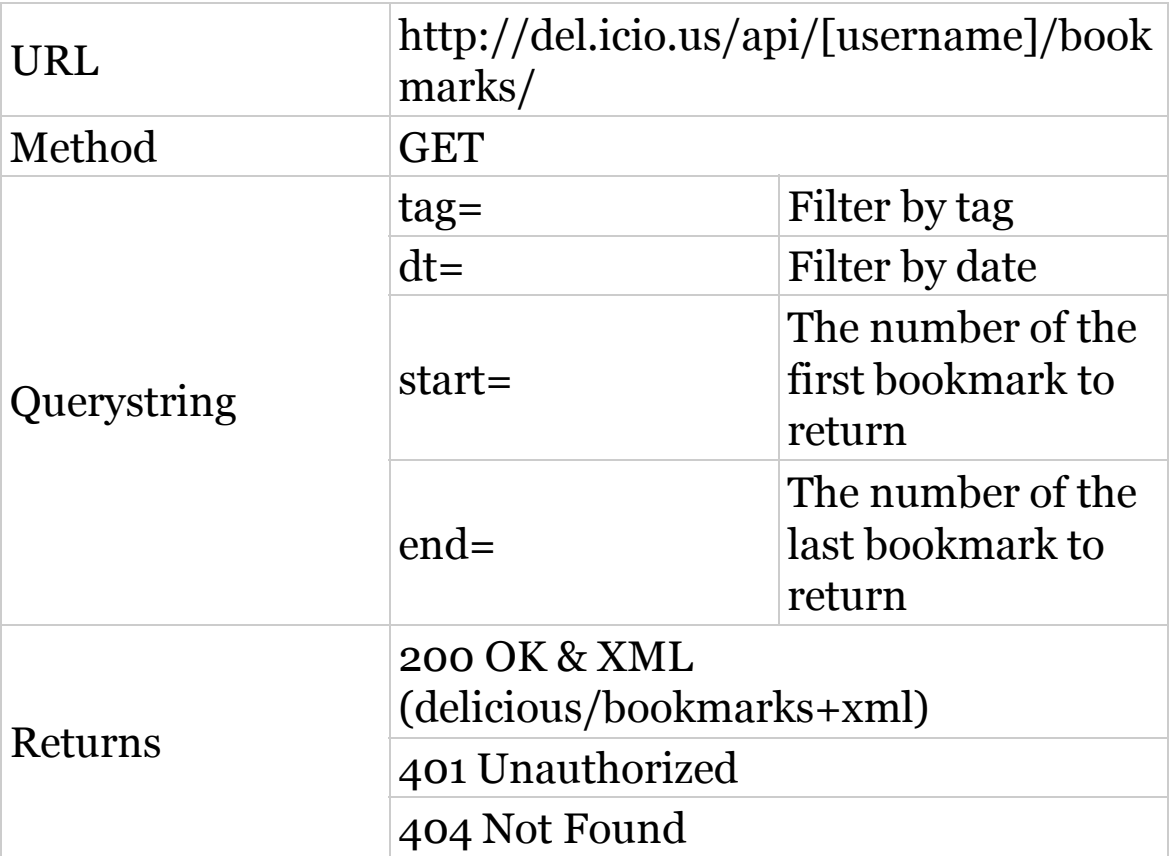

#### **REST API EXAMPLE: Delicious**

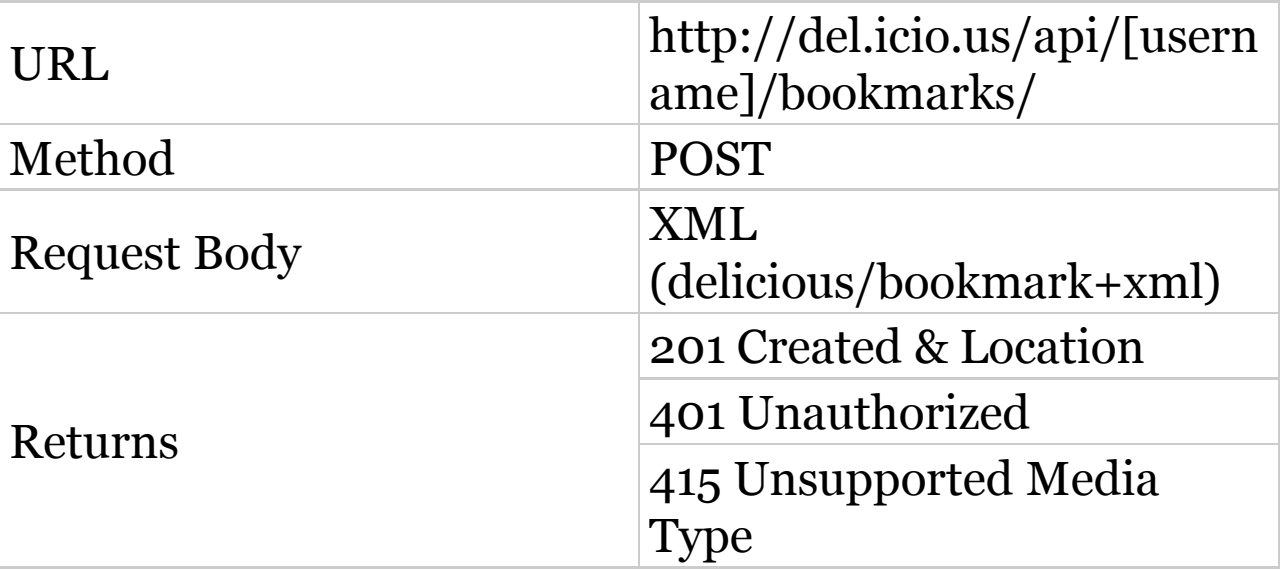

#### **REST API EXAMPLE: Delicious**

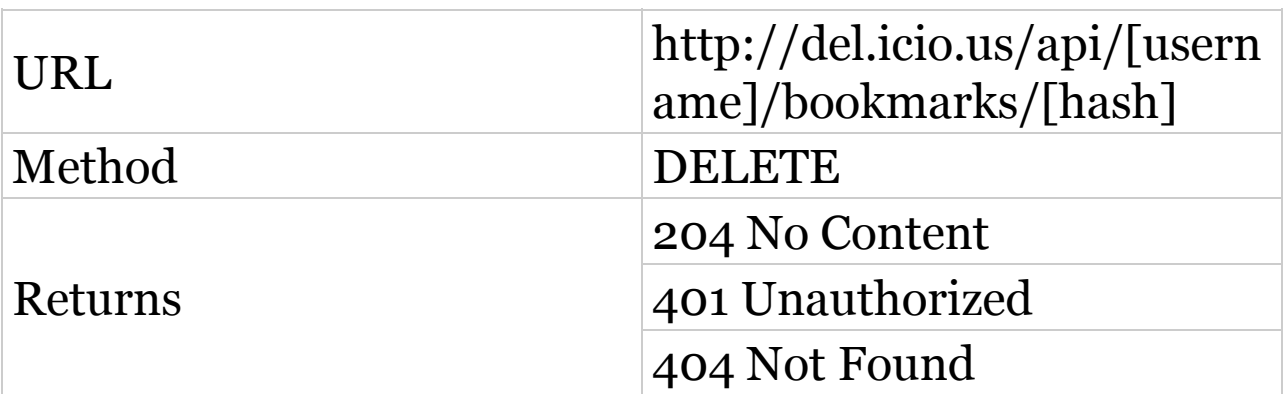

#### Designing services with a Uniform Interface

- When in doubt, define a new resource
- /orders
	- □ GET list all orders<br>□ POST submit a ne
	- □ POST submit a new order<br>/orders/£order.id\
- /orders/{order-id}
	- <sup>o</sup> GET get an order representation
	- □ PUT update an order<br>□ DELETE cancel an ou
	- □ DELETE cancel an order<br>/orders/exerces solo
- /orders/average-sale
	- □ GET calculate average sale<br>/oustemors
- /customers
	- GET list all customers<br>POST create a new cu
	- □ POST create a new customer<br>/austemers //aust\_id\
- /customers/{cust-id}
	- GET get a customer representation<br>DELETE- remove a customer  $\blacksquare$
	- DELETE- remove a customer
- /customers/{cust-id}/orders
	- GET get the orders of a customer $\blacksquare$

#### Resources with Multiple Representations

- • HTTP Headers manage this negotiation
	- □ CONTENT-TYPE: specifies MIME type of message body<br>□ ACCEPT: comme dolimited list of one or more MIME
	- ACCEPT: comma delimited list of one or more MIME<br>types the client would like to receive as a response types the client would like to receive as a response
	- □ In the following example, the client is requesting a<br>customer representation in either yml or ison form customer representation in either xml or json format

**GET /customers/33323ACCEPT: application/xml,application/json**

• Preferences are supported and defined by HTTP specification

```
GET /customers/33323
ACCEPT: text/html;q=1.0,
application/json;q=0.5;application/xml;q=0.7
```
## What is JSON?

- •JavaScript Object Notation
- •Lightweight syntax for representing data
- •Easier to "parse" for JavaScript client code
- •Alternative to XML in AJAX applications

[{"Email":"bob@example.com","Name":"Bob"},{"Email":"mark@example.com","Name":"Mark"},{"Email":"john@example.com","Name":"John"}]

### EXAMPLES:

### Publish and Consume REST Services

### EXAMPLES of REST APIs:

Facebook Graph API Google Custom Search APIYahoo… and a lot more …

## *n*-Tiers Architecture

• SOAP and REST based web-services enable the 3-tier architecture to be extended into n-tiers.

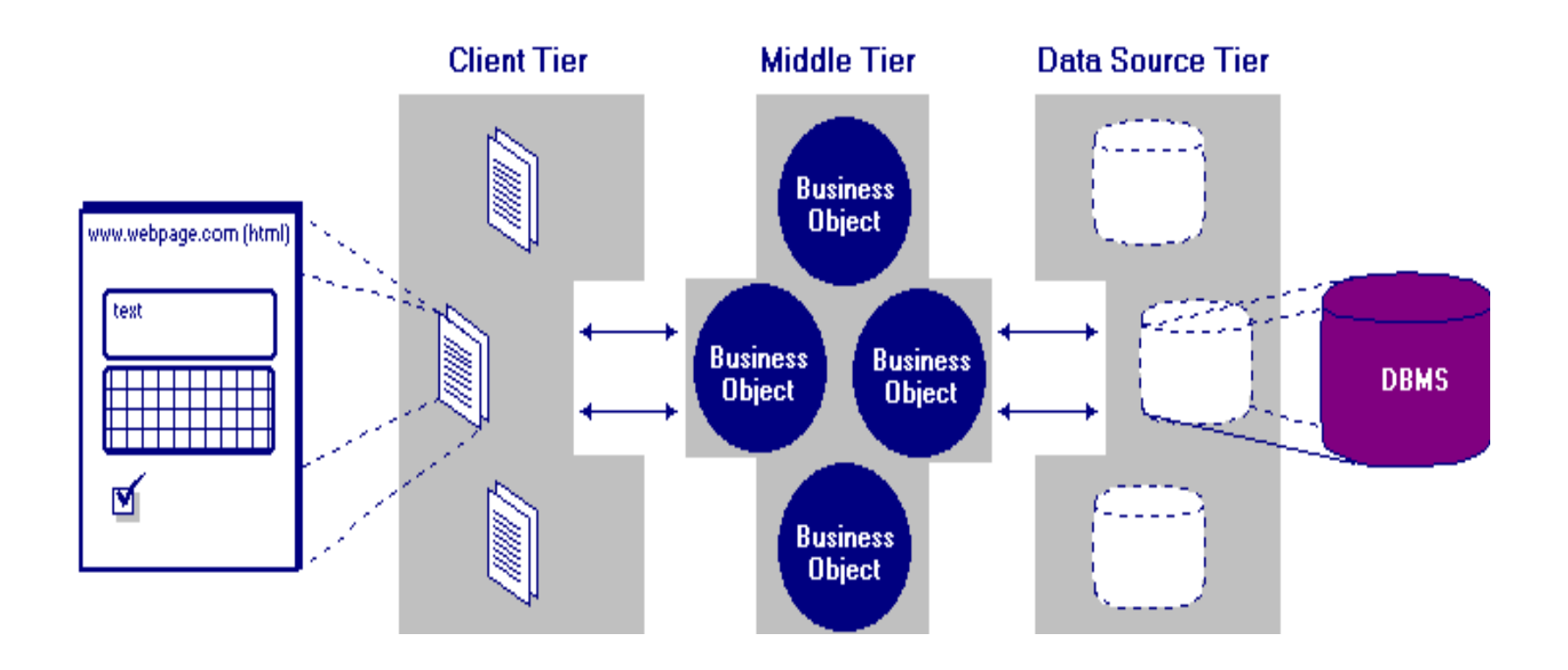

## JAX-RS

#### •JCP Specification

- □ Lead by Sun, Marc Hadley<br>□ Currently in public draft (v
- Currently in public draft (which means final draft right around the corner)

#### • Annotation Framer Annotation Framework

- $\bullet$  Thenatch TIRT's to snec Dispatch URI's to specific classes and methods that can handle requests
- • Allows you to map HTTP requests to method invocations
- IMO  $a$  hes • IMO, a beautiful example of the power of parameter annotations
- Nice  $IIRI$  n • Nice URI manipulation functionality

# JAX-RS Annotations

- • @Path
	- □ Defi Defines URI mappings and templates
- • @ProduceMime, @ConsumeMime
	- ▫What MIME types does the resource produce and<br>consume consume
- • $\bullet$  @GET, @POST, @DELETE, @PUT, @HEADER <u>ı ldentities which HTTP method the Java method </u> Identifies which HTTP method the Java method is<br>interested in interested in

## JAX-RS Parameter Annotations

- @PathParam
	- □ Allows you to extract URI parameters/named URI template segments<br>@OueryParam
- $\bullet$  @QueryParam
	- □ Access to specific parameter URI query string<br>@HeaderParam
- • @HeaderParam
	- □ Access to a specific HTTP Header<br>@CookieParam
- $\bullet$  @CookieParam
	- □ Access to a specific cookie value<br>@MatrivParam
- $\bullet$  @MatrixParam
	- □ Access to a specific matrix parameter<br>Above annotations can automaticall
- $\bullet$  Above annotations can automatically map HTTP request values to
	- $\Box$ String and primitive types
	- $\Box$ Class types that have a constructor that takes a String parameter
	- $\Box$ Class types that have a static valueOf(String val) method
	- $\Box$ List or Arrays of above types when there are multiple values
- $\bullet$  @Context
	- □ Access to contextual information like the incoming URI

# JAX-RS Resource Classes

- •JAX-RS annotations are used on POJO classes
- • The default component lifecycle is per-request ▫Same idea as @Stateless EJBs
- • Root resources identified via @Path annotation on class

#### JAX-RS

```
@Path("/orders")
public class OrderService {
```

```
@Path("/{order-id}")@GET
@ProduceMime("application/xml")
String getOrder(@PathParam("order-id") int id) {
   …}}
```
# Default Response Codes

- • GET and PUT
	- □ 200 (OK)<br>DEI ETE ex
- • DELETE and POST
	- $\Box$  200 (OK) if conter 200 (OK) if content sent back with response ▫204 (NO CONTENT) if no content sent back

## Response Object

#### •• JAX-RS has a Response and ResponseBuilder class

- □ Customize response code<br>□ Specify specific response
- □ Specify specific response headers<br>□ Specify redirect UPLs
- □ Specify redirect URLs<br>□ Work with variants
- □ Work with variants

```
@GET
Response getOrder() {
ResponseBuilder builder = Response.status(200);
   builder.type("text/xml")
.header("custom-header", "33333");return builder.build(); }
```
## RESTful Service Example:

import javax.ws.rs.GET; import javax.ws.rs.Path; import javax.ws.rs.PathParam; import javax.ws.rs.core.Response;

```
(Path("/users")
```
x

```
public class UserRestService {
```

```
@GET
\left(\frac{m}{2} \cdot \frac{m}{2} \cdot \fracpublic Response getUserHistory(
                                      @PathParam("year") int year,
                                       @PathParam("month") int month,
                                       @PathParam("day") int day) {
       String date = year + "/* + month + "/* + day;return Response.status (200)
                    .entity("getUserHistory is called, year/month/day : " + date)
                    .buid();
```
## java.net.URL RESTful Client:

```
URL url = new URL("http://localhost:8080/RESTfulExample/json/product/post");
HttpURLConnection conn = (HttpURLConnection) url.openConnection();
conn.setDoOutput(true);
conn.setRequestMethod("POST");
conn.setRequestProperty("Content-Type", "application/json");
String input = "{\"qty\":100,\"name\":\"iPad 4\"}";
OutputStream os = conn.getOutputStream();
os.write(input.getBytes());
os. flush():
if (conn.getResponseCode() != HttpURLConnection.HTTP CREATED) {
        throw new RuntimeException ("Failed : HTTP error code : "
                + conn.getResponseCode());
BufferedReader br = new BufferedReader (new InputStreamReader (
                (conn.getInputStream()) ) ;
String output;
System.out.println("Output from Server .... \n");
while ((output = br. readLine()) != null) {
        System.out.println(output);
\mathcal{F}conn.disconnect();
```
## Apache HttpClient:

```
DefaultHttpClient httpClient = new DefaultHttpClient();
HttpGet getRequest = new HttpGet (
        "http://localhost:8080/RESTfulExample/json/product/get");
getRequest.addHeader("accept", "application/json");
HttpResponse response = httpClient.execute(qetRequest);
if (response.getStatusLine().getStatusCode() != 200) {
        throw new RuntimeException ("Failed : HTTP error code : "
           + response.getStatusLine().getStatusCode());
x
BufferedReader br = new BufferedReader (
         new InputStreamReader((response.getEntity().getContent())));
String output;
System.out.println("Output from Server .... \n");
while ((output = br.readLine()) != null) {
        System.out.println(output);
httpClient.getConnectionManager().shutdown();
```
## Jersey Client (jersey-client.jar):

```
Client client = Client.create();
```

```
WebResource webResource = client
   .resource("http://localhost:8080/RESTfulExample/rest/json/metallica/get");
```

```
ClientResponse response = webResource.accept("application/json")
   .get(ClientResponse.class);
```

```
if (response.getStatus() != 200) {
   throw new RuntimeException("Failed : HTTP error code : "
        + response.getStatus());
String output = response.getEntity(String.class);
System.out.println("Output from Server .... \n");
System.out.println(output);
```
### JAXB Annotations:

1

-1

```
import javax.xml.bind.annotation.XmlAttribute;
import javax.xml.bind.annotation.XmlElement;
import javax.xml.bind.annotation.XmlRootElement;
(Xm1RootElement(name = "customer")public class Customer {
        String name;
        int pin;
        @XmlElement
        public String getName() {
                return name;
```

```
public void setName (String name) {
        this.name = name:
```

```
@XmlAttribute
public int getPin() {
        return pin;
J.
public void setPin(int pin) {
        this.pin = pin;
```
#### Produces:

**望越越越越越越越越** 

```
<customer pin="value">
      <name>value</name>
</customer>
```
### JAX-RS Service that Returns XML:

import javax.ws.rs.GET; import javax.ws.rs.Path; import javax.ws.rs.PathParam; import javax.ws.rs.Produces; import javax.ws.rs.core.MediaType; import com.mkvong.Customer;

@Path("/xml/customer") public class XMLService {

J.

**@GET**  $(9Path(" / {pin})")$ @Produces (MediaType.APPLICATION XML) public Customer getCustomerInXML(@PathParam("pin") int pin) {

```
Customer customer = new Customer();
customer.setName("mkyong");
customer.setPin(pin);
```
return customer:

## OAuth2.0

OAuth 2.0 is a relatively simple protocol and a developer can integrate with Google's OAuth 2.0 endpoints without too much effort. In a nutshell, you register your application with Google, redirect a browser to a URL, parse a token from the response, and send the token to the Google API you wish to access.

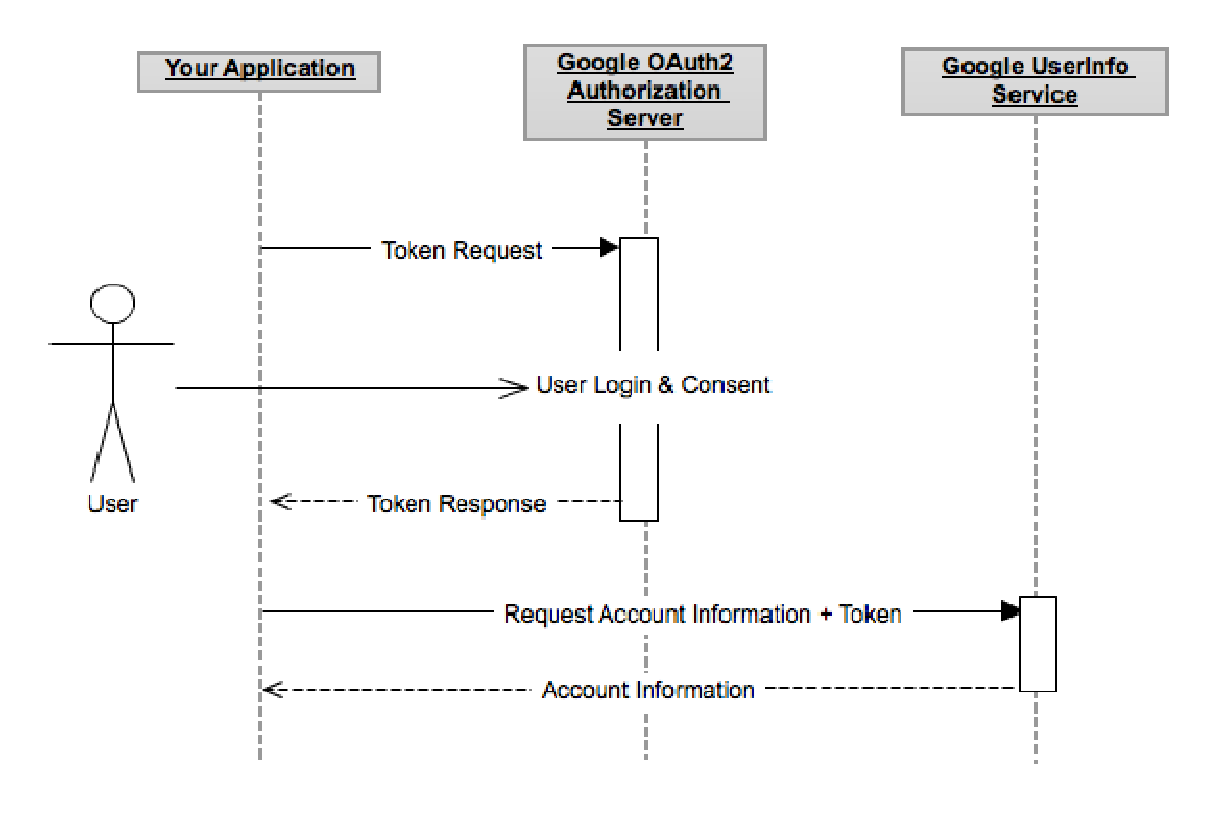